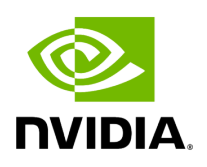

**Class InputContext**

# **Table of contents**

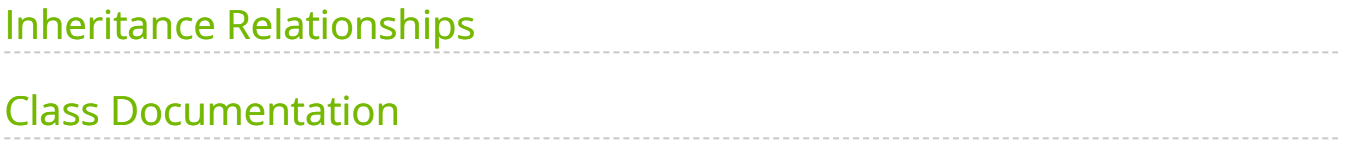

• Defined in [File io\\_context.hpp](https://docs.nvidia.com/file_include_holoscan_core_io_context.hpp.html#file-include-holoscan-core-io-context-hpp)

# <span id="page-2-0"></span>**Inheritance Relationships**

### **Derived Type**

public holoscan::gxf::GXFInputContext ([Class GXFInputContext](https://docs.nvidia.com/classholoscan_1_1gxf_1_1GXFInputContext.html#exhale-class-classholoscan-1-1gxf-1-1gxfinputcontext))

# <span id="page-2-1"></span>**Class Documentation**

class InputContext

Class to hold the input context.

This class provides the interface to receive the input data from the operator.

Subclassed by [holoscan::gxf::GXFInputContext](https://docs.nvidia.com/classholoscan_1_1gxf_1_1GXFInputContext.html#classholoscan_1_1gxf_1_1GXFInputContext)

Public Functions

inline InputContext[\(ExecutionContext](https://docs.nvidia.com/classholoscan_1_1ExecutionContext.html#_CPPv4N8holoscan16ExecutionContextE) \*execution\_context, [Operator](https://docs.nvidia.com/classholoscan_1_1Operator.html#_CPPv4N8holoscan8OperatorE) \*op, std::unordered\_map<std::string, std::shared\_ptr<[IOSpec>](https://docs.nvidia.com/classholoscan_1_1IOSpec.html#_CPPv4N8holoscan6IOSpecE)> &inputs)

Construct a new **InputContext** object.

**Parameters** 

- **execution\_context** The pointer to the execution context.
- **op** The pointer to the operator that this context is associated with.
- **inputs** The references to the map of the input specs.

inline InputContext[\(ExecutionContext](https://docs.nvidia.com/classholoscan_1_1ExecutionContext.html#_CPPv4N8holoscan16ExecutionContextE) \*execution\_context, [Operator](https://docs.nvidia.com/classholoscan_1_1Operator.html#_CPPv4N8holoscan8OperatorE) \*op)

Construct a new **InputContext** object.

inputs for the <u>InputContext</u> will be set to op->spec()-><u>inputs()</u>

**Parameters** 

- **execution\_context** The pointer to GXF execution runtime
- **op** The pointer to the operator that this context is associated with.

inline [ExecutionContext](https://docs.nvidia.com/classholoscan_1_1ExecutionContext.html#_CPPv4N8holoscan16ExecutionContextE) \*execution\_context() const

Get pointer to the execution context.

Returns

The pointer to the execution context.

inline [Operator](https://docs.nvidia.com/classholoscan_1_1Operator.html#_CPPv4N8holoscan8OperatorE) \*op() const

Return the operator that this context is associated with.

Returns

The pointer to the operator.

inline std::unordered\_map<std::string, std::shared\_ptr<<u>IOSpec</u>>> &inputs() const

Return the reference to the map of the input specs.

Returns

The reference to the map of the input specs.

inline bool empty(const char  $*$ name = nullptr)

Return whether the input port has any data.

For parameters with std::vector<IOSpec\*> type, if all the inputs are empty, it will return true. Otherwise, it will return false.

**Parameters** 

**name** – The name of the input port to check.

Returns

True, if it has no data, otherwise false.

<span id="page-4-0"></span>template<typename DataT> inline holoscan::<u>expected</u><<u>DataT</u>, holoscan::<u>[RuntimeError](https://docs.nvidia.com/classholoscan_1_1RuntimeError.html#_CPPv4N8holoscan12RuntimeErrorE)</u>> receive(const char  $*$ name = nullptr)

Receive a message from the input port with the given name.

If the operator has a single input port, the name of the input port can be omitted.

If the input port with the given name and type ( DataT ) is available, it will return the data from the input port. Otherwise, it will return an object of the holoscan::unexpected class which will contain the error message. The error message can be access by calling the  $|$  what() method of the holoscan::unexpected object.

Example:

class PingRxOp : public holoscan::ops::GXFOperator { public: HOLOSCAN\_OPERATOR\_FORWARD\_ARGS\_SUPER(PingRxOp, holoscan::ops::GXFOperator) PingRxOp() = default; void setup(OperatorSpec& spec) override { spec.input<std::shared\_ptr<ValueData>>("in"); } void compute(InputContext& op\_input, OutputContext&, ExecutionContext&) override { auto value = op\_input.receive<std::shared\_ptr<ValueData>> ("in"); if (value.has\_value()) { HOLOSCAN\_LOG\_INFO("Message received (value: {})", value->data()); } } };

Template Parameters

**DataT** – The type of the data to receive.

**Parameters** 

**name** – The name of the input port to receive the data from.

Returns

The received data.

Protected Functions

inline virtual bool empty\_impl(const char \*name = nullptr)

The implementation of the empty method.

**Parameters** 

**name** – The name of the input port

Returns

True if the input port is empty or by default. Otherwise, false.

inline virtual std::any receive\_impl(const char \*name = nullptr, bool no\_error\_message = false)

The implementation of the receive method.

Depending on the type of the data, this method receives a message from the input port with the given name.

**Parameters** 

- **name** The name of the input port.
- **no\_error\_message** Whether to print an error message when the input port is not found.

Returns

The data received from the input port.

Protected Attributes

[ExecutionContext](https://docs.nvidia.com/classholoscan_1_1ExecutionContext.html#_CPPv4N8holoscan16ExecutionContextE) \*execution\_context\_ = nullptr

The execution context that is associated with.

### [Operator](https://docs.nvidia.com/classholoscan_1_1Operator.html#_CPPv4N8holoscan8OperatorE) \*op\_ = nullptr

The operator that this context is associated with.

### std::unordered\_map<std::string, std::shared\_ptr<[IOSpec>](https://docs.nvidia.com/classholoscan_1_1IOSpec.html#_CPPv4N8holoscan6IOSpecE)> &inputs\_

The inputs.

© Copyright 2022-2024, NVIDIA.. PDF Generated on 06/06/2024